# *Comunicação 142 143Acessível*

### Um guia prático para produções audiovisuais

Milene Marchezan da Silva 1 Joel Felipe Guindani 2

### **Quem sou?**

Olá, pessoal!

Eu me chamo "Comunicação Acessível: Um guia prático para produções audiovisuais".

Sou um projeto de Pesquisa, Desenvolvimento & Inovação (PD&I) desenvolvido para o Mestrado Profissional do Programa de Pós-Graduação em Comunicação e Indústria Criativa (PPGCIC) da Universidade Federal do Pampa (Unipampa) – Campus São Borja – RS.

Fui elaborado pela mestranda Milene Marchezan da Silva com orientação do professor doutor Joel Felipe Guindani.

O cenário do meu desenvolvimento como projeto foi a inquietação da Milene pela falta que o conhecimento sobre o uso das ferramentas de comunicação acessível no audiovisual (audiodescrição, janela de Libras e legendas) comprometem o direito ao acesso à comunicação e à informação por pessoas com deficiência auditiva e deficiência visual.

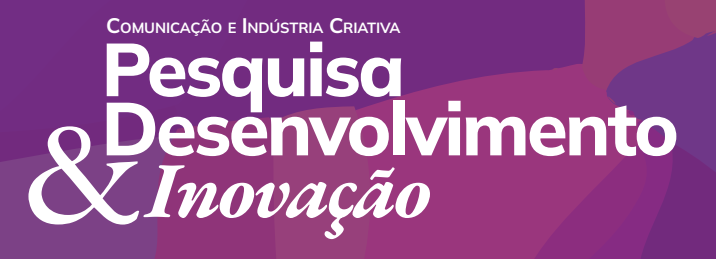

Revista Eletrônica do Programa de Pós-Graduação em Comunicação e Indústria Criativa E-ISSN 2596-2752 | Vol. 6, 2023

A falta de um produto audiovisual acessível ao público com deficiência auditiva e visual, causa a essa parcela da população uma situação de exclusão. Quando um vídeo se apresenta sem as ferramentas de acessibilidade adequadas às necessidades destas pessoas, dificulta para estes a compreensão dos conteúdos produzidos e divulgados.

A proposta para que eu me tornasse este projeto possuiu como motivação a vivência profissional da Milene, que atua como técnica em audiovisual na Assessoria de Comunicação Social (ACS) na Universidade Federal do Pampa (Unipampa), e observou relutâncias nos processos de produção e na aceitação do uso das ferramentas de acessibilidade comunicacional em materiais produzidos e em eventos com transmissão on-line que ocorreram neste período de atividades remotas.

Devido ao distanciamento social em função da Pandemia de Covid-19, decretada pela Organização Mundial da Saúde em 11 de março de 2020, as atividades acadêmicas na Unipampa passaram a acontecer de forma remota.

Com os indivíduos participando de aulas e eventos de forma on-line através de plataformas como o Google Meet, StreamYard, Zoom e outras, surgiu a necessidade de adaptar essas atividades letivas e solenidades ao público em geral e tornálas acessíveis a todos. Dentre às solenidades realizadas neste período, com maior importância, produzidas e transmitidas ao vivo, foram as Colações de Grau dos dez Campi da Universidade.

Uma das primeiras preocupações dos servidores da Assessoria de Comunicação Social da Unipampa envolvidos nestas atividades, foi de promover os eventos acessíveis ao público cego, surdo ou com deficiências auditivas ou visuais em algum grau e que necessitassem do auxílio da Janela de LIBRAS e legendas e de Audiodescrição, respectivamente, para a compreensão destas atividades.

omunicação e <mark>I</mark>ndústria Criativa **Pesquisa** Desenvolvimento &*Inovação*

Revista Eletrônica do Programa de Pós-Graduação em Comunicação e Indústria Criativa E-ISSN 2596-2752 | Vol. 6, 2023

A inclusão da janela de LIBRAS na transmissão dos eventos aconteceu através da plataforma StreamYard, que acrescentava o espaço com o profissional Tradutor Intérprete em Língua de Sinais (TILS) junto à imagem gerada através do Google Meet, sala virtual onde os participantes da solenidade estavam conectados. Na transmissão final, vinculada ao Canal da ACS Unipampa no YouTube a imagem era a do evento acontecendo em um espaço maior e ao lado esquerdo, uma janela menor com o TILS simultaneamente traduzindo as falas dos participantes.

Para suprir as necessidades de contextualização para o público cego e de baixa visão, a alternativa sugerida aos participantes era de que, no momento de seus pronunciamentos, realizassem uma autodescrição, modalidade de audiodescrição realizada para descrever o indivíduo que se pronuncia de maneira sucinta destacando seus aspectos físicos e as características do local no qual está.

Para cada solenidade era realizado um ensaio no dia anterior e passadas as informações de ordem prática aos participantes. Era explicado a importância da inclusão do recurso de AD na solenidade para uma autodescrição no momento da apresentação dos participantes em função da instituição ter como alunos e expectadores nas transmissões, indivíduos cegos e com baixa visão.

No entanto, por desconhecimento sobre a importância que esta ação teria no andamento da solenidade, alguns participantes recusaram-se a fazê-la ou desmereceram a iniciativa.

Foram as inúmeras situações de relutância em realizar a autodescrição nestes eventos que fizeram com que a Milene se motivasse a pesquisar sobre a temática da comunicação acessível e suas ferramentas e recursos de acessibilidade em produções audiovisuais, na tentativa de futuramente disseminar entre seus pares estes conhecimentos como uma forma de tornar este assunto mais conhecido e compreendido dentro do espaço institucional.

ão e <mark>I</mark>ndústria Criativa **Pesquisa** Desenvolvimento &*Inovação*

Revista Eletrônica do Programa de Pós-Graduação em Comunicação e Indústria Criativa E-ISSN 2596-2752 | Vol. 6, 2023

A partir deste relato que serviu de motivação, fui pensado, planejado e executado. A Milene e o Joel me classificaram como uma websérie que fala sobre a temática do audiovisual acessível. Eu sou composto por quatro vídeos, um vídeo mais curto onde a Milene me apresenta para os meus seguidores, mais três vídeos que falam sobre as ferramentas que tornam o produto audiovisual acessível. Cada um destes três vídeos apresenta de forma objetiva a ferramenta, fala sobre o público a qual se destinam, sobre as legislações e padrões de uso e no final, ainda apresento um tutorial curtinho falando como as ferramentas podem ser incluídas nos vídeos.

Meus episódios que falam sobre as ferramentas têm em torno de dez minutos cada um, e eu posso ser visualizado no meu canal no YouTube e no meu perfil do Instagram. No meu canal do YouTube os meus vídeos podem ser vistos na íntegra, já no meu perfil do Instagram, a Milene desmembrou os meus vídeos em duas ou três partes para que eu pudesse, nesta mídia social, ser visto em episódios mais curtos.

No Instagram eu também me apresento com conteúdos no formato de Reels e de cards em carrossel.

Após eu ser pensado e estruturado como um projeto de cunho pedagógico e educativo, tive meu objetivo traçado pela Milene e pelo Joel que foi: o desenvolvimento de um Guia de Acessibilidade Audiovisual para apresentar e difundir as maneiras de tornar produções audiovisuais acessíveis às Pessoas com Deficiências (PcDs).

Os meus vídeos teriam o caráter informativo/instrutivo, com propósito de auxiliar na capacitação de produtores e editores de conteúdos audiovisuais na elaboração de produções acessíveis ao público com deficiência auditiva e visual.

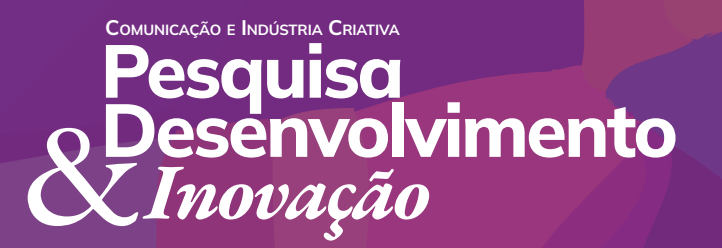

Revista Eletrônica do Programa de Pós-Graduação em Comunicação e Indústria Criativa E-ISSN 2596-2752 | Vol. 6, 2023

Com o meu objetivo geral traçado, vieram os objetivos específicos que a Milene e o Joel estipularam para serem cumpridos a fim de tornar real o meu objetivo principal:

- Revisar bibliografias sobre comunicação acessível, audiovisual acessível, ferramentas e recursos de acessibilidade, legislações nacionais sobre acessibilidade;
- Desenvolver a identidade visual para o projeto;
- Desenvolver o roteiro para os vídeos que farão parte do guia prático sobre acessibilidade que se apresentará no formato de uma série de vídeos instrutivos e tutoriais para capacitar técnicos em audiovisual para produções acessíveis;
- Trabalhar na edição dos vídeos do guia audiovisual;
- Criar um perfil na mídia social Instagram e um canal na plataforma YouTube para o projeto;
- Divulgar o Guia em canais próprios (YouTube e Instagram);
- Desenvolver a identidade visual para o projeto;
- Desenvolver o roteiro para os vídeos que farão parte do guia prático sobre acessibilidade que se apresentará no formato de uma série de vídeos instrutivos e tutoriais para capacitar técnicos em audiovisual para produções acessíveis;
- Trabalhar na edição dos vídeos do guia audiovisual;
- Criar um perfil na mídia social Instagram e um canal na plataforma YouTube para o projeto;
- Divulgar o Guia em canais próprios (YouTube e Instagram);
- Promover ações de divulgação, a fim de incentivar e ensinar produtores audiovisuais, professores e técnicos na produção de conteúdos acessíveis, a usarem corretamente a janela de Libras, audiodescrição e legendas.

Estabelecidos então os meus objetivos específicos, a Milene e o Joel estabeleceram também algumas metas a serem atingidas pela minha execução e divulgação nos meus canais próprios:

COMUNICAÇÃO E INDÚSTRIA CRIATIVA **Pesquisa** Desenvolvimento &*Inovação*

Revista Eletrônica do Programa de Pós-Graduação em Comunicação e Indústria Criativa E-ISSN 2596-2752 | Vol. 6, 2023

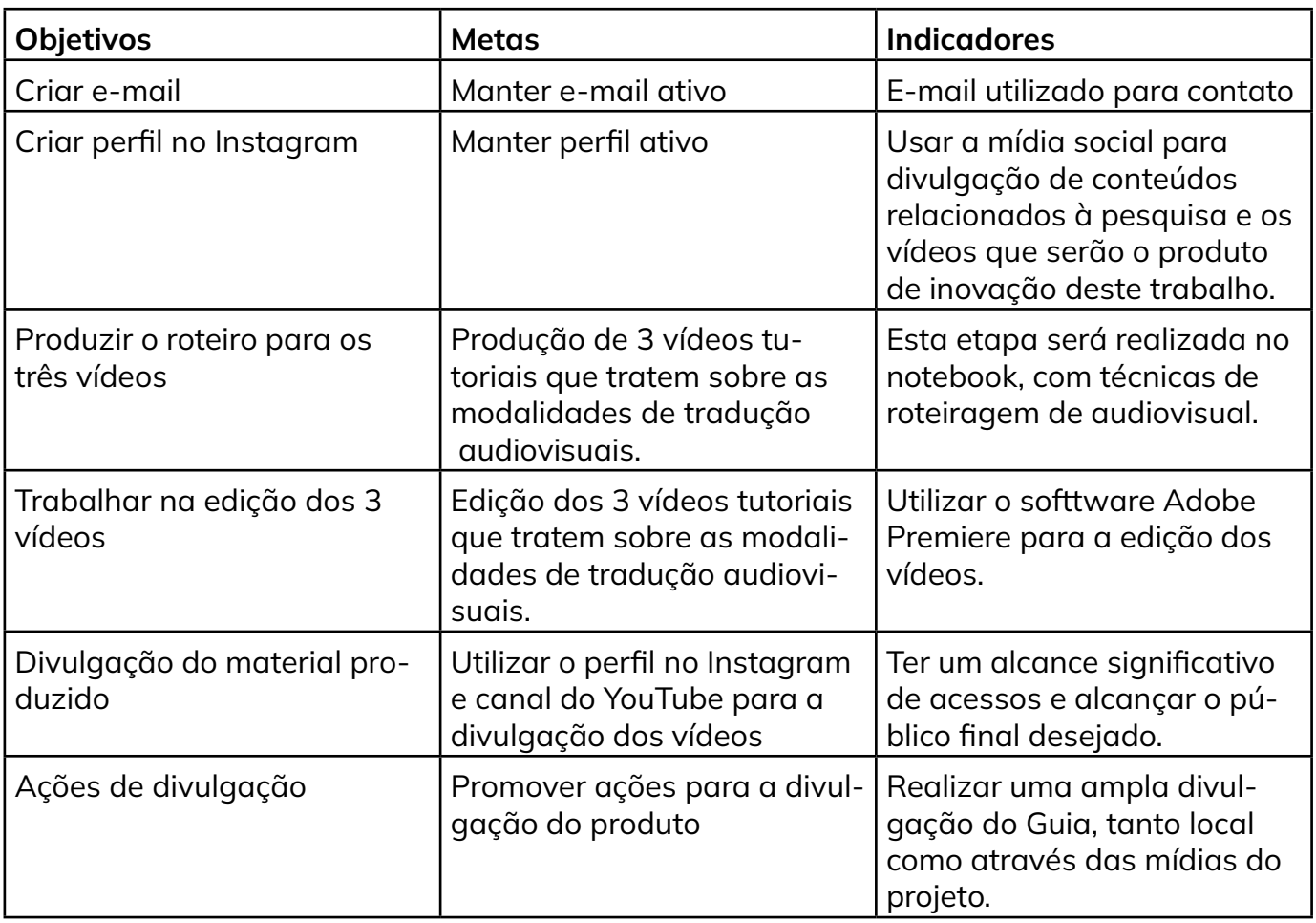

Um ponto importante e que vale muito ser destacado aqui, é que para a minha criação a Milene aplicou um questionário aos seus colegas servidores da Unipampa, que em algum momento das suas demandas trabalhassem com produção de vídeos. O compilado das respostas auxiliaram em diversas decisões que foram tomadas para a elaboração dos roteiros dos meus vídeos, como a escolha dos softwares utilizados para os tutoriais de acordo com o que foi indicado pelos produtores como o que eles mais utilizavam nas suas produções e onde e em qual formato eles gostavam de consumir conteúdos tutoriais. As respostas deram um norte para algumas escolhas no momento da minha elaboração.

COMUNICAÇÃO E INDÚSTRIA CRIATIVA **Pesquisa** Desenvolvimento &*Inovação*

Revista Eletrônica do Programa de Pós-Graduação em Comunicação e Indústria Criativa E-ISSN 2596-2752 | Vol. 6, 2023

Esta etapa do questionário ajudou a compor os procedimentos metodológicos na minha pesquisa e ele foi elaborado pela plataforma do Google Forms. Utilizei a plataforma de formulários do Google pela boa acessibilidade com leitores de tela. Além de ser responsiva, essa plataforma pode ser bem visualizada tanto em dispositivos móveis quanto em telas maiores.

O público da pesquisa considerado como produtores de conteúdo audiovisual, foi composto por técnicos em assuntos educacionais (TAEs) da Unipampa, com cargos relacionados à produção e edição de; Técnicos em Audiovisual, Técnicos, Operadores de Câmera de Cinema e TV, Públicitário e Programador Visual. O objetivo com os profissionais, foi compreender o grau de conhecimento e capacidade técnica para execução de trabalhos audiovisuais acessíveis. Foram enviados formulários para treze TAES, colegas da Milene na Unipampa, com questões relacionadas à produção audiovisual.

Dos treze formulários que enviei aos profissionais, tive um total de doze respostas, destes, sete eram Técnicos em Audiovisual, três eram Operadores de Câmera de Cinema, um Publicitário e um Programador Visual.

A partir da observação das respostas dos profissionais, pude ter alguns parâmetros como base para o começo da construção dos roteiros dos vídeos. Algumas questões presentes no formulário serão relatadas aqui para que possam embasar o procedimento metodológico desta pesquisa.

Quando perguntei se conheciam os recursos de acessibilidade nomeados por Audiodescrição, Janela de Libras e Legendas, nas 3 perguntas dez profissionais responderam que Sim e dois profissionais responderam Não, respectivamente.

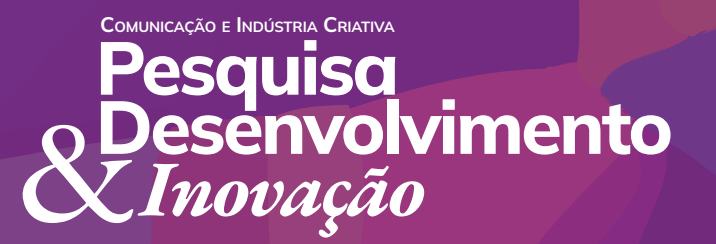

Revista Eletrônica do Programa de Pós-Graduação em Comunicação e Indústria Criativa E-ISSN 2596-2752 | Vol. 6, 2023

Quando perguntei se já haviam realizado edições de vídeo com inserção de janela de libras, oito profissionais responderam que Sim, e quatro profissionais responderam que Não como eu mostro no gráfico abaixo.

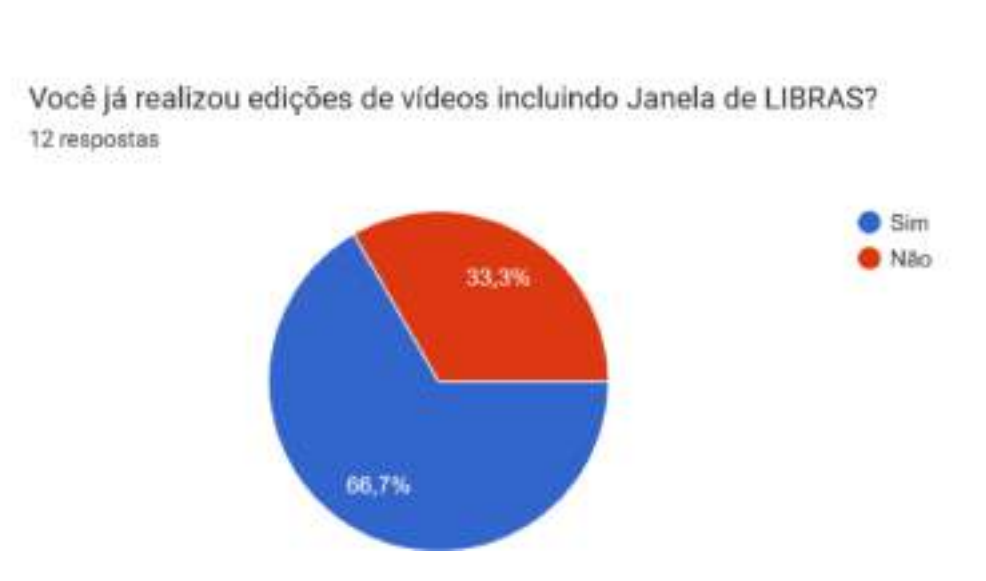

Figura 1: Gráfico Pizza – Inserção Janela de Libras

Fonte: Google Forms, acervo da autora.

A mesma proporção aparece na reposta sobre já terem editado vídeos com a inserção de legendas.

Observei um ponto preocupante quando perguntei se já haviam editado vídeos com inserção de audiodescrição e apenas dois profissionais sinalizaram que Sim.

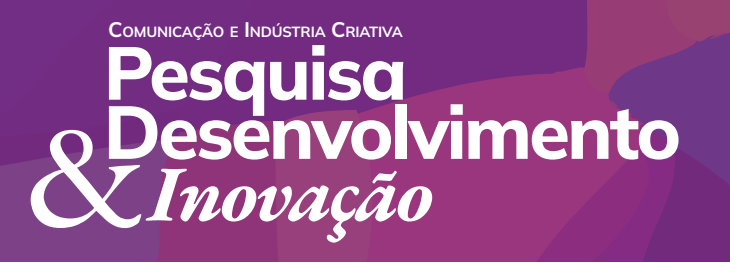

Revista Eletrônica do Programa de Pós-Graduação em Comunicação e Indústria Criativa E-ISSN 2596-2752 | Vol. 6, 2023

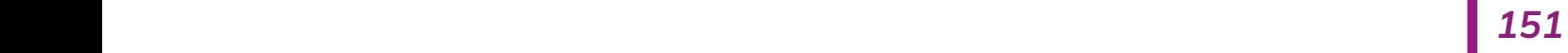

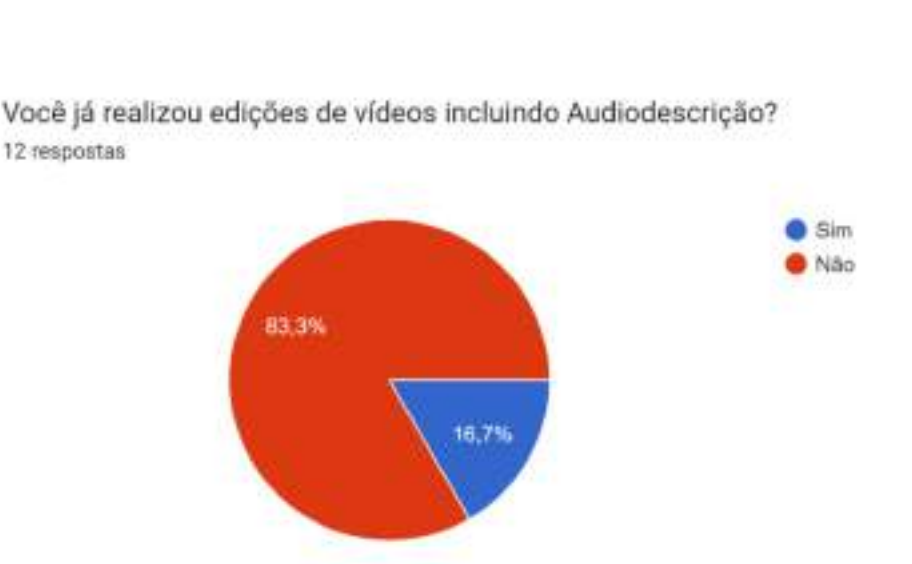

Figura 2: Gráfico Pizza – Inserção Audiodescrição

Fonte: Google Forms, acervo da autora.

Todos os participantes responderam que Sim nas questões que perguntavam se eles sabiam para cada público cada uma das ferramentas era destinada.

Quando questionei sobre quais programas de edição eles utilizavam para editar vídeos na instituição, a maioria indicou o software Adobe Premiere. Esta maioria nas respostas deve se dar pelo fato de a Unipampa ter adquirido para alguns setores a licença do pacote com programas da Adobe, o que facilita o contato dos profissionais por terem o mesmo instalado em seus computadores de trabalho. Com esta informação, tive um indicativo de qual software definir como modelo para os tutoriais do Guia.

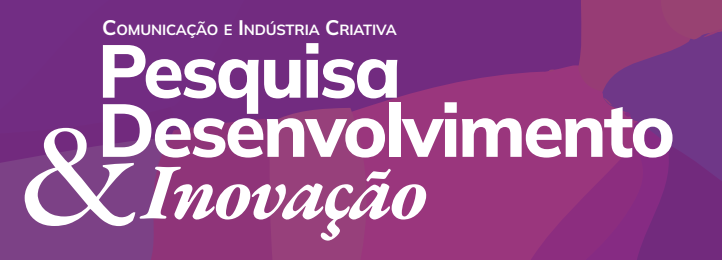

Revista Eletrônica do Programa de Pós-Graduação em Comunicação e Indústria Criativa E-ISSN 2596-2752 | Vol. 6, 2023

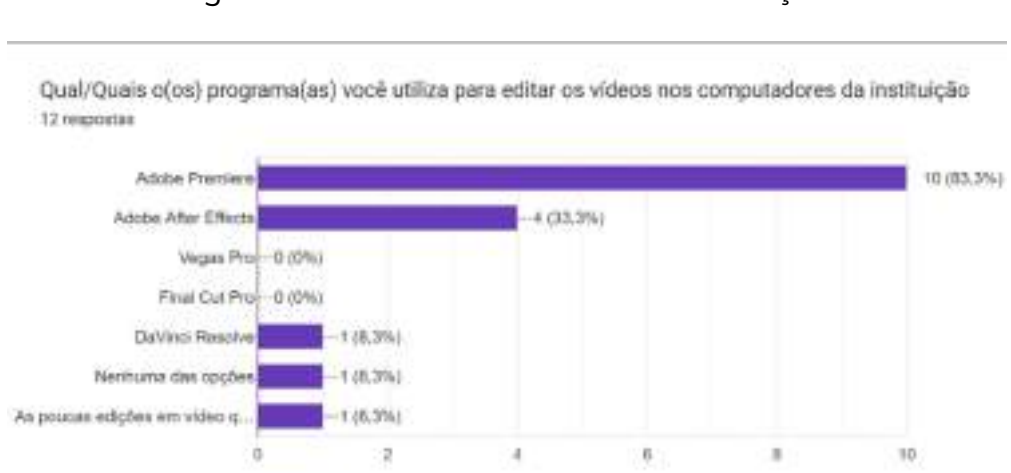

Figura 3: Gráfico Colunas – Software de edição

Fonte: Google Forms, acervo da autora.

Quando questionei sobre o motivo por não editarem conteúdos com os recursos de acessibilidade, no formulário com opção de caixa de seleção que possibilita mais de uma resposta, a falta de suporte e contato com profissionais tradutores intérpretes em libras e audiodescritores e a falta de conhecimento sobre o uso das ferramentas

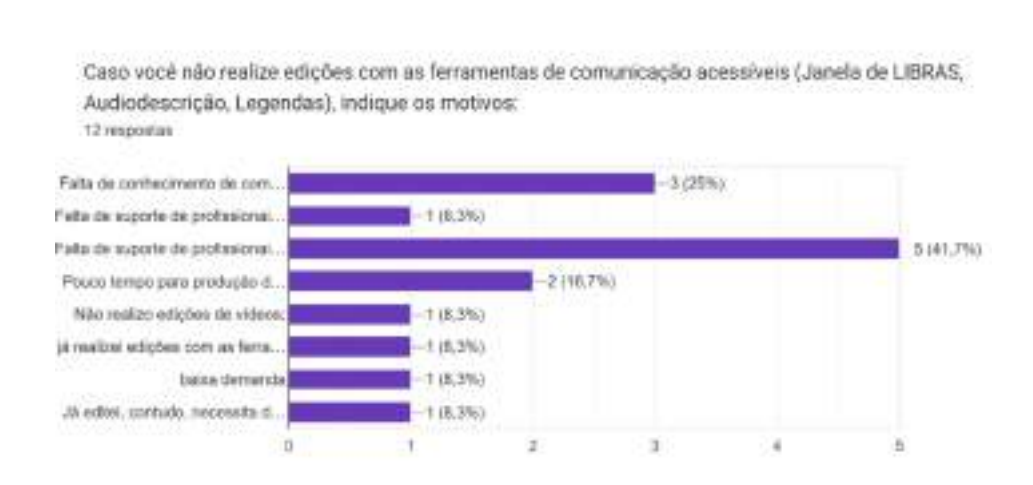

Figura 4: Gráfico Colunas – Edição com recursos de acessibilidade.

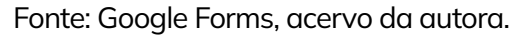

COMUNICAÇÃO E INDÚSTRIA CRIATIVA **Pesquisa** Desenvolvimento &*Inovação*

Revista Eletrônica do Programa de Pós-Graduação em Comunicação e Indústria Criativa E-ISSN 2596-2752 | Vol. 6, 2023

Quando questionei se já haviam participado de algum curso de capacitação sobre as ferramentas e recursos de acessibilidade, 8 dos 12 profissionais apontaram resposta negativa.

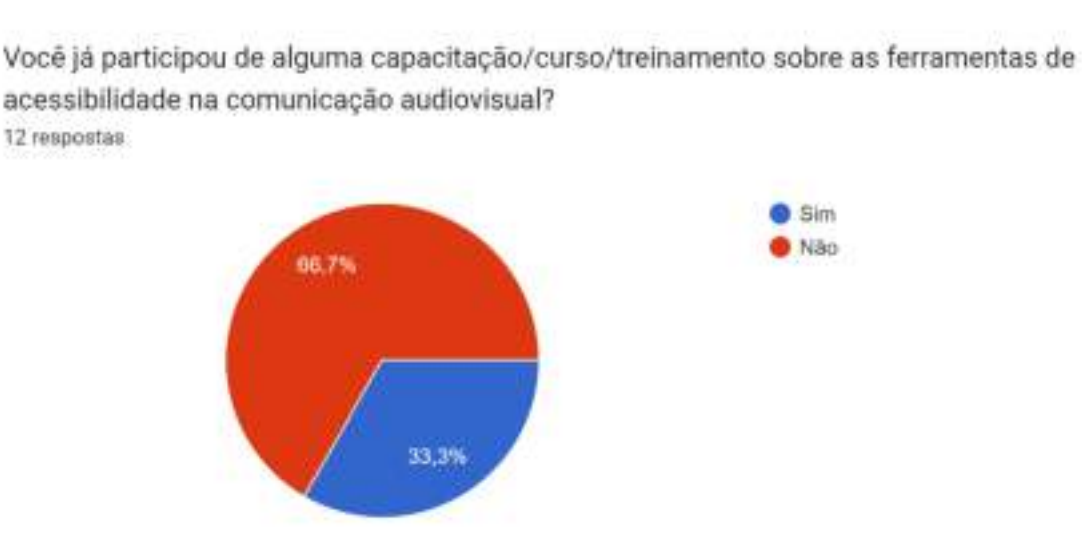

Figura 5: Gráfico Pizza – Participação em capacitação.

Fonte: Google Forms, acervo da autora.

Quando questionei se eles teriam interesse em participar de cursos de capacitação sobre a inserção das ferramentas de acessibilidade, apenas um profissional manifestou não ter interesse em participar.

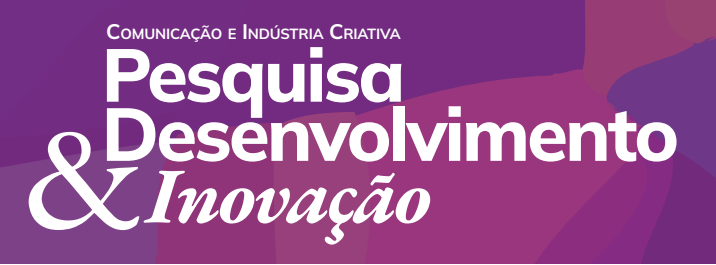

Revista Eletrônica do Programa de Pós-Graduação em Comunicação e Indústria Criativa E-ISSN 2596-2752 | Vol. 6, 2023

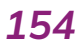

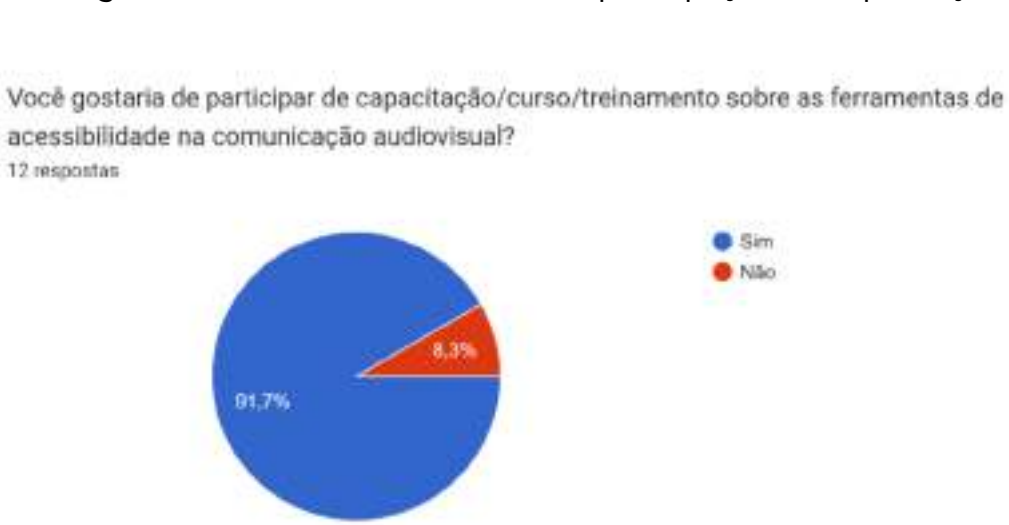

Figura 6: Gráfico Pizza – Interesse em participação em capacitação.

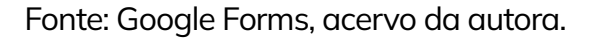

E quando questionei se eles pudessem escolher em qual formato gostariam de acessar um material que tratasse sobre a temática das ferramentas de acessibilidade, com conteúdos explicativos e tutoriais, a maioria manifestou maior interesse no formato de vídeo, seguido pelo formato de texto em PDF e com menor indicação, a opção de podcasts.

O resultado desta questão, se relaciona com o dito anteriormente sobre a relação natural que editores de conteúdo audiovisual têm com a linguagem de vídeo, recorrendo muitas vezes por conteúdos neste formato para suprir dúvidas durante a produção, por exemplo.

Na etapa da concepção do produto audiovisual gerei alternativas criativas, utilizando recursos visuais de banco de imagens, gravações com locução de textos relacionadas as temáticas específicas de cada episódio, e como já havia falado antes, cada vídeo meu conta com momentos teóricos e práticos.

COMUNICAÇÃO E INDÚSTRIA CRIATIVA **Pesquisa** Desenvolvimento &*Inovação*

Revista Eletrônica do Programa de Pós-Graduação em Comunicação e Indústria Criativa E-ISSN 2596-2752 | Vol. 6, 2023

Falo com uma linguagem simples, abordo questões legais, aspectos sobre o público que se destina cada uma das ferramentas de acessibilidade e no final, trago tutoriais curtos explicando o passo-a-passo para a inserção de cada uma delas.

## **Qual meu desafio?**

Então, pessoal: eu fui pensado pela Milene para ser um projeto com caráter educativo/ instrutivo. Eu sou um Guia com informações sobre as ferramentas de acessibilidade audiovisual, e apresento nos meus vídeos informações sobre as legislações que garantem o direito ao acesso à informação e à comunicação através dessas ferramentas, falo para qual público com deficiência cada ferramenta destina-se e a maneira como essas ferramentas devem aparecer nos vídeos. Dito isso, posso garantir que o meu principal desafio (e preocupação) era que eu pudesse falar sobre todo esse universo complexo de informações, de uma forma que fosse leve, clara e objetiva.

A escolha que fiz por uma linguagem mais informal e objetiva foi para tentar desmistificar o tema da acessibilidade entre os profissionais que trabalham com edição de vídeos. Vale ressaltar aqui que os meus vídeos, embora possam instruir e informar qualquer pessoa que se interesse em vê-los nos meus canais de comunicação, foram pensados para esses profissionais editores.

É comum que esses profissionais editores de vídeos busquem por conhecimento em plataformas onde os conteúdos são expostos em vídeo, como por exemplo o YouTube, já que eles têm mais familiaridade com este formato.

Logo, um outro desafio que tive era de chegar até os produtores, para servir de fonte de conhecimento, e a partir daí, incentivá-los a produzirem seus vídeos com as ferramentas de acessibilidade.

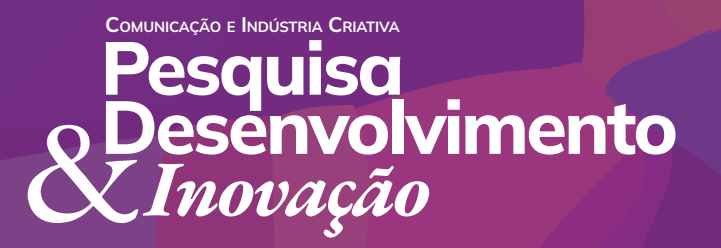

Revista Eletrônica do Programa de Pós-Graduação em Comunicação e Indústria Criativa E-ISSN 2596-2752 | Vol. 6, 2023

Nesta fase de divulgar meus conteúdos, eu fui divulgado pelo e-mail do projeto para os colegas produtores da Milene e comecei a ser postado de forma organizada e estratégica nos meus canais no Instagram e no YouTube.

## **O que fiz?**

A primeira ação planejada pela Milene e pelo Joel foi a elaboração da minha identidade visual. A Milene sempre pensou que eu deveria me apresentar na cor azul, cor que é universalmente mais utilizada nos logotipos relacionados à acessibilidade. A ideia também era que o logotipo (símbolo e tipografia) fosse de fácil compreensão e leitura.

Assim, buscando representar a temática da acessibilidade, além da cor azul, a identidade visual do projeto foi construída com uma referência aos três logotipos que representam as ferramentas de acessibilidade, que são a Audiodescrição, a Janela de Libras e a Legenda. Aqui eu deixo para vocês a imagem dos três logotipos que usamos de fonte de inspiração:

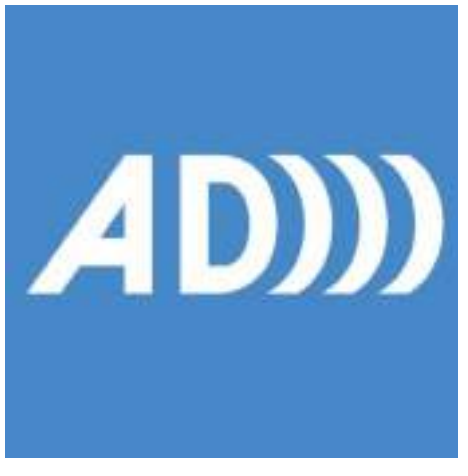

Figura 7: Logotipo da Audiodescrição

Fonte: Acervo da Autora

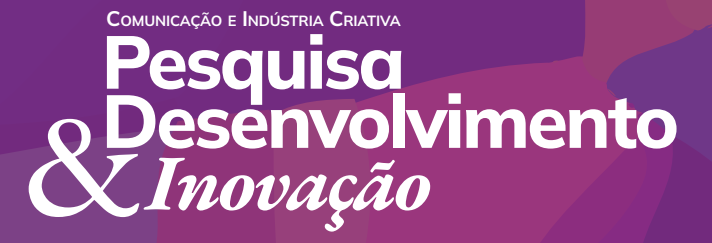

Revista Eletrônica do Programa de Pós-Graduação em Comunicação e Indústria Criativa E-ISSN 2596-2752 | Vol. 6, 2023

Figura 8: Logotipo da Libras *156 157*

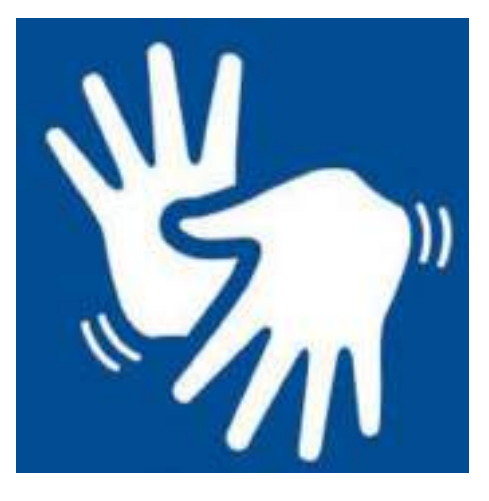

Fonte: Acervo da Autora

Figura 9: Logotipo da Legenda (Closed Caption)

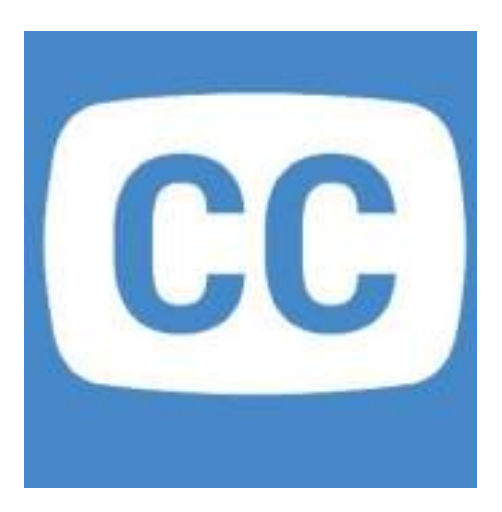

Fonte: Acervo da Autora

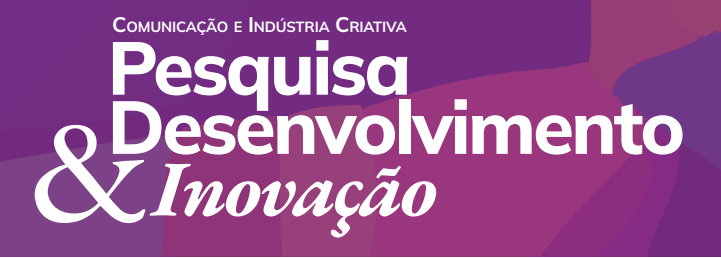

Revista Eletrônica do Programa de Pós-Graduação em Comunicação e Indústria Criativa E-ISSN 2596-2752 | Vol. 6, 2023

Os primeiros estudos foram feitos pela Milene e ela chegou em um esboço que utilizava os seguintes elementos: as ondas sonoras da Audiodescrição, a mão da Libras e a tela da Legenda.

A finalização do símbolo do logotipo foi feito pelo Jonas Weber Brum, colega da Milene no mestrado, e foi assim que ele ficou:

Figura 10: Logotipo na versão horizontal

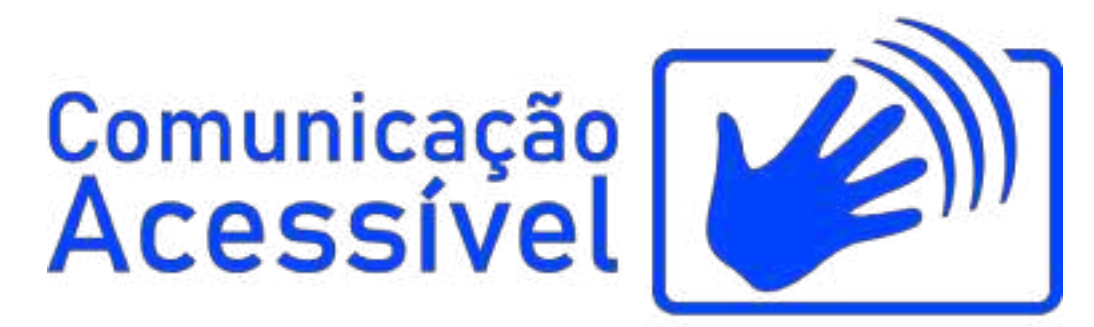

Fonte: Acervo da Autora

Figura 11: Logotipo na versão vertical

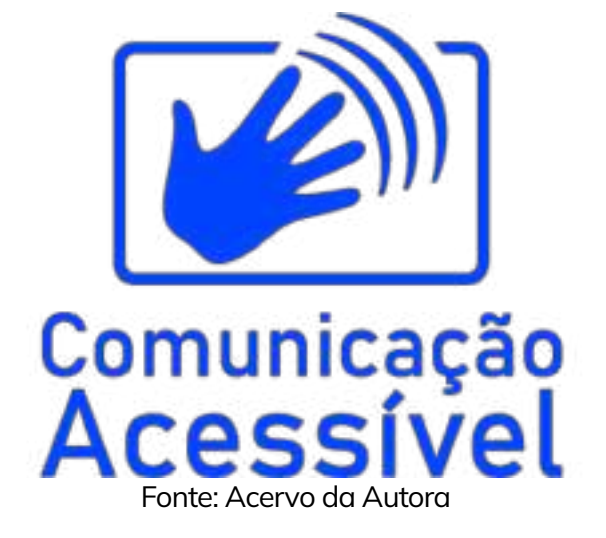

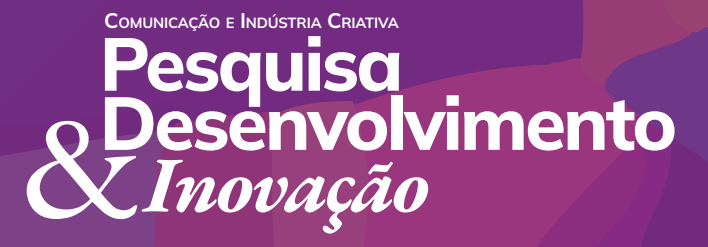

Revista Eletrônica do Programa de Pós-Graduação em Comunicação e Indústria Criativa E-ISSN 2596-2752 | Vol. 6, 2023

A Milene pensou no desenho do logotipo já imaginando como ele poderia virar uma imagem animada para compor a vinheta dos meus vídeos do Guia.

A ideia foi unir a mão em movimento, remetendo a sinalização da Libras + as ondas sonoras surgindo, remetendo à Audiodescrição + a tela, que lembra o símbolo no logotipo da Legenda e que nos remete hoje não somente às telas da TV ou do computador, mas também ao uso das telas tão presentes nas nossas atividades do dia a dia como são as telas móveis dos nossos celulares e tabletes. Na animação, da tela surge uma mão em movimento que faz ondas sonoras surgirem e extrapolarem o espaço da tela, passando a mensagem de que a acessibilidade vai para além disso tudo aqui.

Assim fui seguindo as etapas descritas nos objetivos específicos e na metodologia para ir tomando vida. A próxima etapa foi a criação do meu e-mail oficial. Ferramenta que possibilitou ter o meu endereço para poder criar os meus perfis nas mídias sociais onde eu fui divulgado, além de ser um canal de comunicação e relacionamento com os possíveis interessados no projeto.

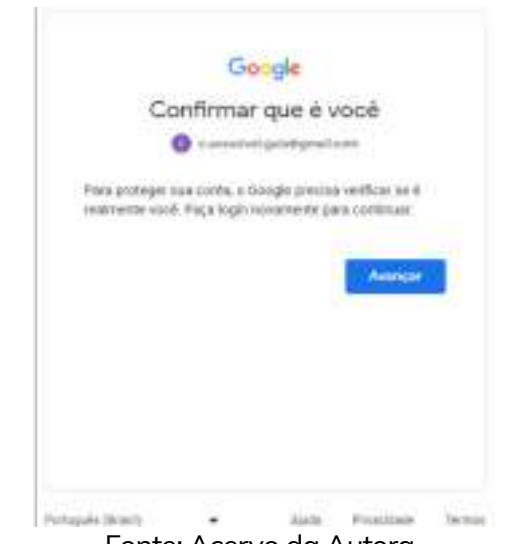

#### Figura 12: e-mail c.acessivel.guia@gmail.com

Fonte: Acervo da Autora

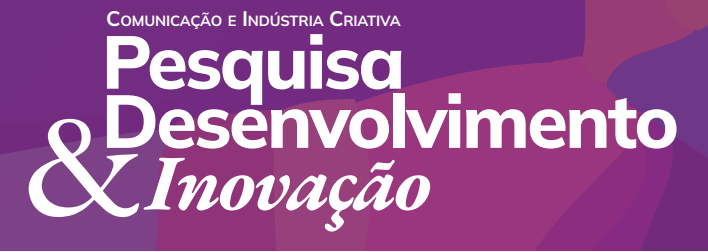

Revista Eletrônica do Programa de Pós-Graduação em Comunicação e Indústria Criativa E-ISSN 2596-2752 | Vol. 6, 2023

A terceira etapa foi a criação do meu perfil no Instagram, o @guiacomunicacaoacessivel, e do meu canal no YouTube, o "Comunicação Acessível – Guia para Acessibilidade Audiovisual". Os meus canais foram criados, porém ficaram um período sem estarem públicos até que o meu conteúdo fosse produzido. Mais tarde eu volto a falar sobre isso para vocês.

A quarta etapa foi o desenvolvimento dos roteiros para a elaboração dos meus vídeos. Para isso a Milene criou um arquivo pelo Google Docs, e foi construindo a ideia dos roteiros neste arquivo que era compartilhado com o Joel. Neste arquivo foram escritos os roteiros para os vídeos de apresentação, Janela de Libras, Legendas e Audiodescrição, nesta ordem. Ao final dos roteiros, a Milene construiu ideias para conteúdos para vídeos curtos, falando sobre os conceitos de acessibilidade e outras informações e curiosidades sobre a temática. Ao final, o arquivo ficou com 29 páginas de escrita.

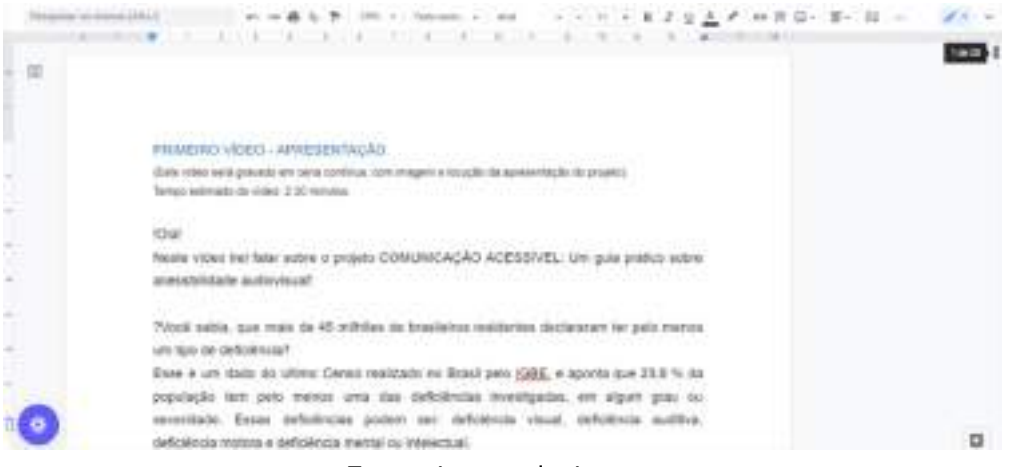

Figura 13: Arquivo de Roteiros no Google Docs

Fonte: Acervo da Autora

Na etapa da edição dos vídeos, a ideia inicial da Milene era que os vídeos fossem todos construídos com locução e imagens e textos relacionados ao que era narrado,

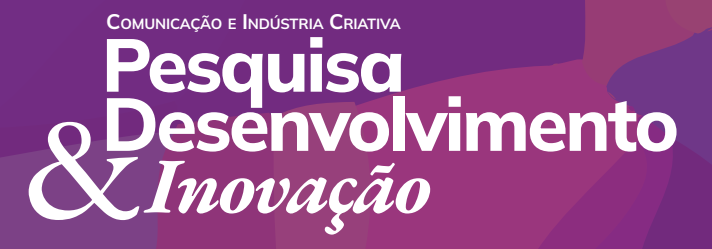

Revista Eletrônica do Programa de Pós-Graduação em Comunicação e Indústria Criativa E-ISSN 2596-2752 | Vol. 6, 2023

sem ter uma pessoa apresentando o meu conteúdo, porém, esta foi uma decisão que precisou ser repensada no caminho em função do pouco tempo para a produção, e ela decidiu emprestar a sua cara para os meus vídeos, aparecendo assim como uma espécie de apresentadora dos meus conteúdos.

As gravações foram realizadas na casa da Milene, em um espaço em que ela usa como estúdio fotográfico. Os equipamentos para gravação, iluminação, itens utilizados nos cenários eram todos dela e isso foi um facilitador para a realização das gravações com tempo e calma.

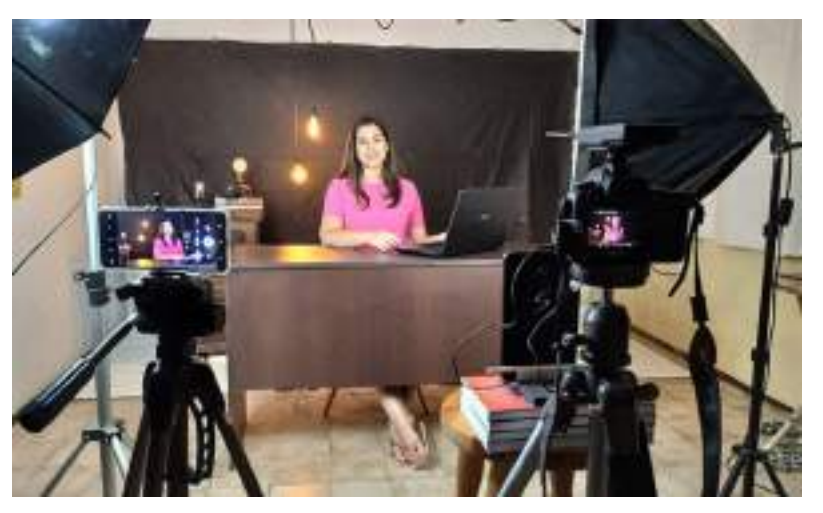

Figura 13: Arquivo de Roteiros no Google Docs

Fonte: Acervo da Autora

Nesta etapa das gravações, foi fundamental a ajuda que a Milene teve do Fernando Cruz, que é o namorado dela; colega de trabalho na ACS; publicitário e mestre em Comunicação pelo PPGCIC. O Fernando tem muita paciência, muita paciência mesmo (risos), e como eles estavam realizando esta etapa em casa, ele não se importou tanto da Milene errar a fala que passava no teleprompter e pedir para repetir inúmeras vezes.

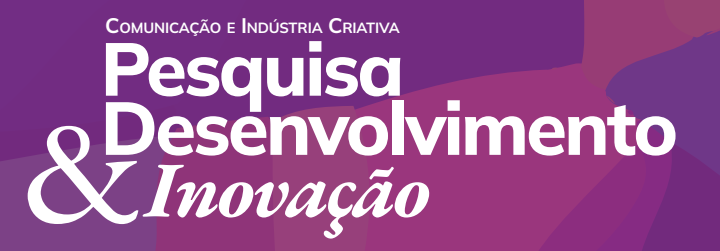

Revista Eletrônica do Programa de Pós-Graduação em Comunicação e Indústria Criativa E-ISSN 2596-2752 | Vol. 6, 2023

Acho que vale falar aqui que a Milene tem experiência como técnica em audiovisual, que é a sua profissão, atuando sempre "atrás das câmeras", fotografando ou filmando e nos computadores editando esses conteúdos. Sendo gravada ela não tinha experiência, e ela disse que no início, foi bem difícil. Levou um tempinho de treino para que ela se sentisse confortável e segura durante a etapa das gravações.

Aqui eu mostro como ficaram os 2 cenários produzidos para as gravações dos vídeos:

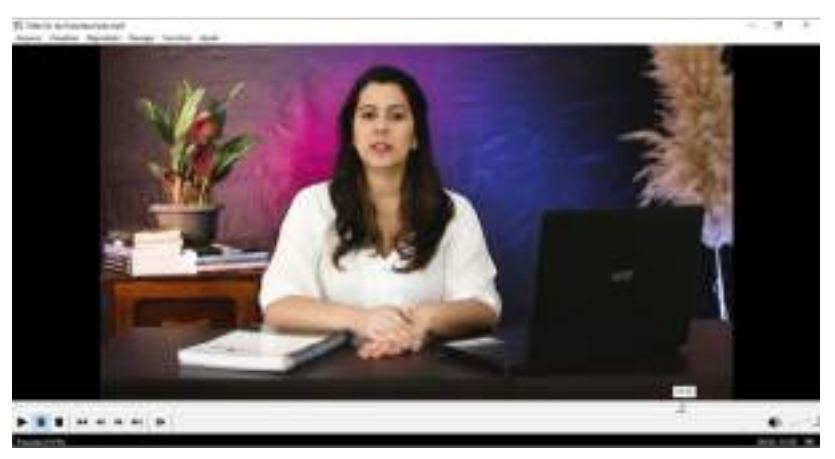

Figura 15: Cenário 1 – Vídeo de Apresentação e tutorial de AD

Fonte: Acervo da Autora

Figura 16: Cenário 2 – Vídeos de Libras, Legenda e AD

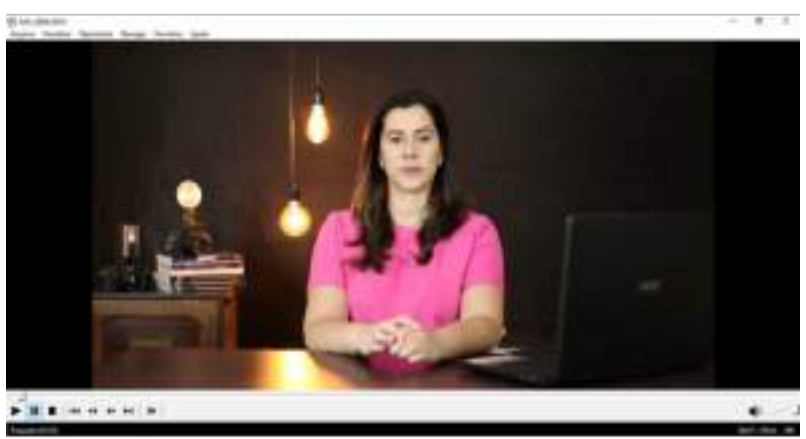

Fonte: Acervo da Autora

CÃO E INDÚSTRIA **C**RIATIVA **Pesquisa** s**envolvimento**<br>iovação

Revista Eletrônica do Programa de Pós-Graduação em Comunicação e Indústria Criativa E-ISSN 2596-2752 | Vol. 6, 2023

Ainda no processo de produção dos vídeos a Milene entrou em contato com Tradutores Intérpretes em Libras (TILS) para realizar a gravação da janela de tradução para todos os vídeos do Guia. Contratamos os TILS Lucas Xavier Ávila e Vanessa Machado Montanha Ávila. O Lucas é TILS na Unipampa e a Vanessa é sua esposa e atua profissionalmente como intérprete. Eles moram na cidade de Bagé, e nesta etapa a Milene enviou os vídeos já editados para eles, de lá eles gravaram os vídeos das janelas de Libras e enviaram para ela de volta.

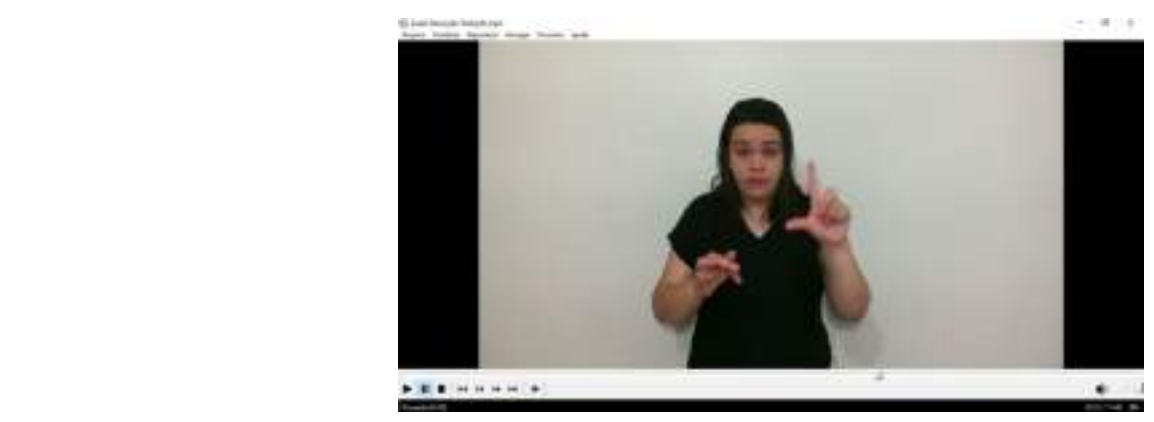

Figura 17: Janela de Libras com a Vanessa Ávila

Fonte: Acervo da Autora

Figura 17: Janela de Libras com a Vanessa Ávila

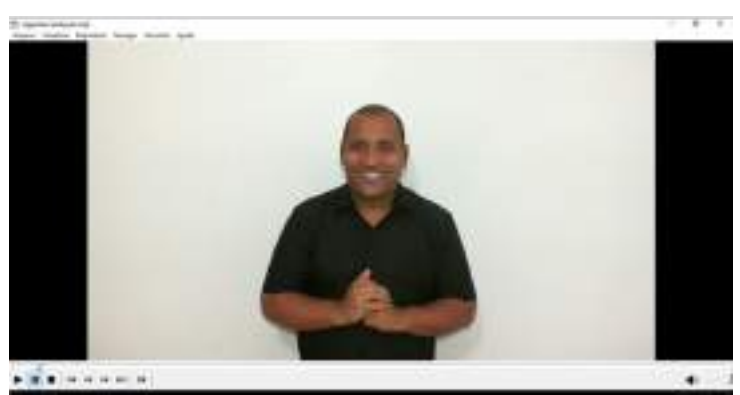

Fonte: Acervo da Autora

Comunicação e Indústria <mark>C</mark>riativa **Pesquisa** Desenvolvimento &*Inovação*

Revista Eletrônica do Programa de Pós-Graduação em Comunicação e Indústria Criativa E-ISSN 2596-2752 | Vol. 6, 2023

Com os vídeos dos conteúdos editados, mais os vídeos das janelas feitos e enviados lá de Bagé, a Milene pôde finalizar as edições. Para isso, o software utilizado no computador foi o Adobe Premiere CC Pro. Um detalhe que ainda não foi citado é que a Milene precisou comprar uma assinatura anual do programa para fazer as minhas edições. Todos estes investimentos foram previstos e estão registrados na tabela de custos apresentado no meu planejamento.

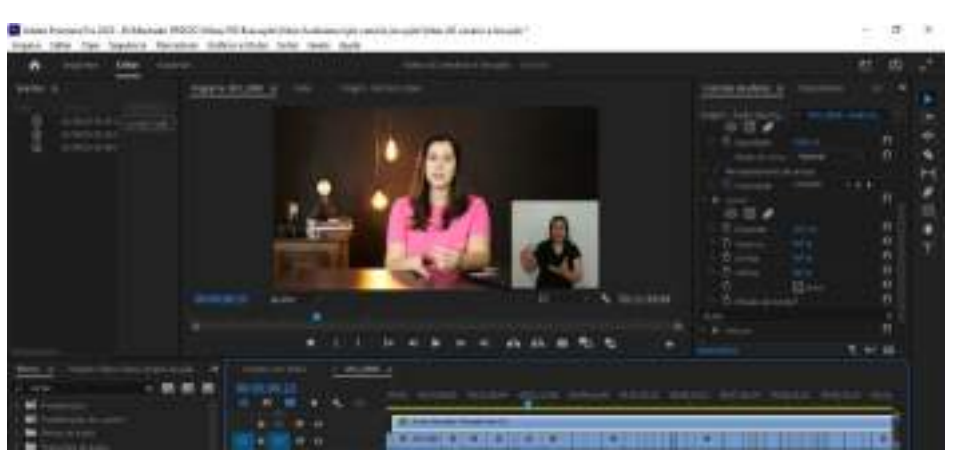

Figura 19: Edição dos vídeos no Adobe Premiere

Fonte: Acervo da Autora

Depois dos vídeos finalizados, retornamos a mexer no meu Perfil do Instagram e no meu canal do YouTube.

A primeira postagem no Instagram aconteceu no dia 16/01/2023 com o vídeo de apresentação do Guia no formato de Rells. No mesmo dia a Milene usou a ferramenta dos stories (vídeo curto que fica no ar por 24h) para fazer uma chamada convidando as pessoas para seguirem o perfil e compartilharem os meus conteúdos. Depois eu falo sobre isso lá nos resultados!

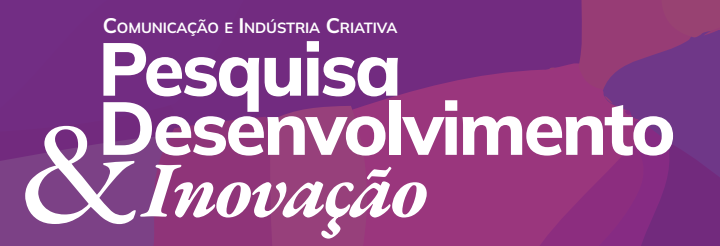

Revista Eletrônica do Programa de Pós-Graduação em Comunicação e Indústria Criativa E-ISSN 2596-2752 | Vol. 6, 2023

A partir desse momento, a cada 2 dias um vídeo foi postado no perfil, sempre no formato de Rells e replicado nos stories como forma de reforçar a divulgação entre compartilhamentos.

Uma estratégia que a Milene teve nesta etapa foi de postar os 4 vídeos na íntegra no YouTube, e no Instagram postá-los em duas ou três partes, uma para que eles não ficassem tão longos, já que esta é uma mídia social onde se consomem vídeos mais curtos, e outra para poder gerar assim mais possibilidades de postagens.

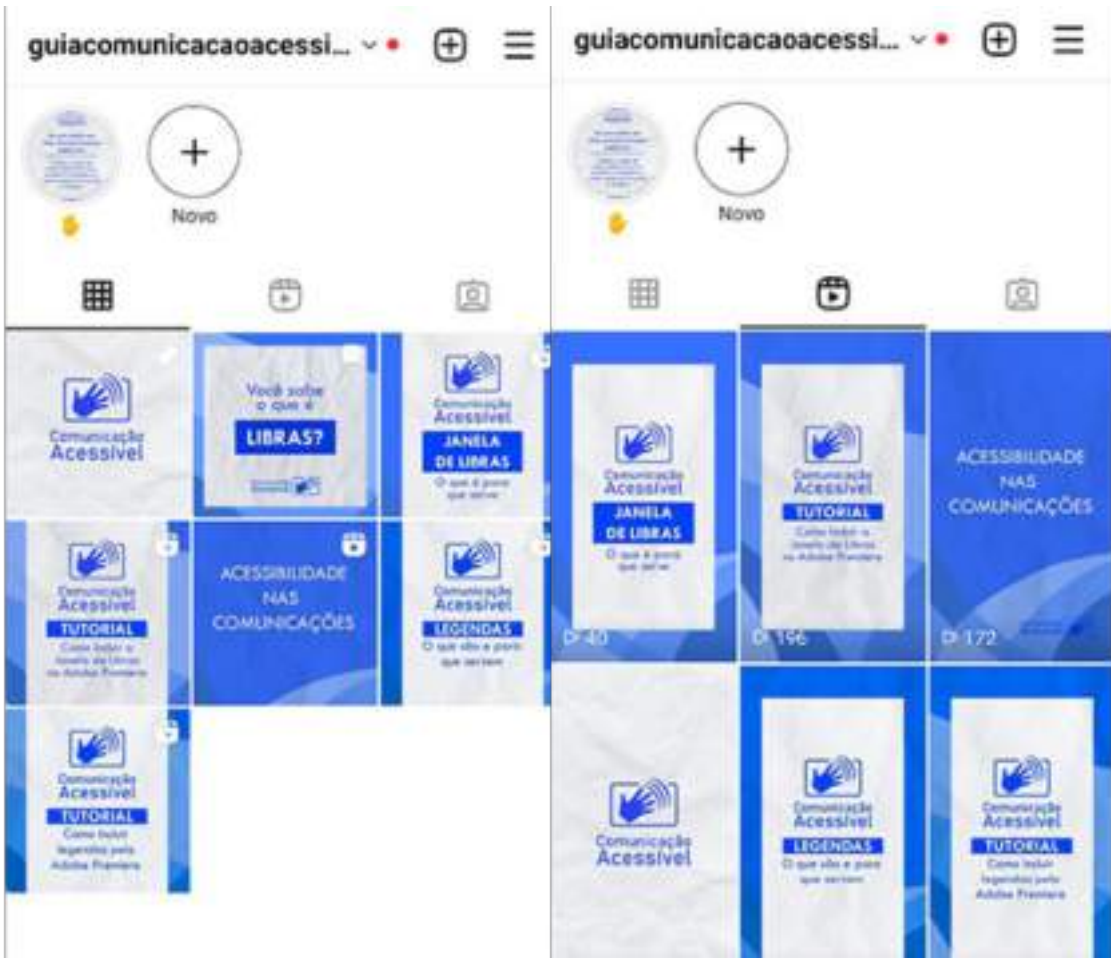

Figura 20: Instagram Linha do Tempo e Rells

Fonte: Acervo da Autora

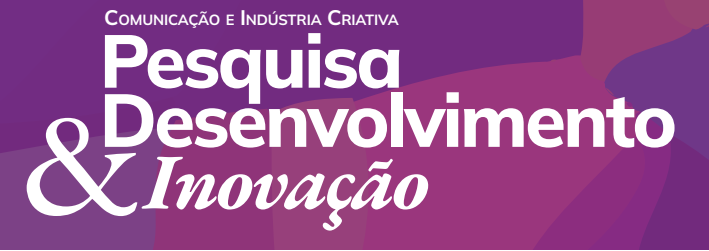

Revista Eletrônica do Programa de Pós-Graduação em Comunicação e Indústria Criativa E-ISSN 2596-2752 | Vol. 6, 2023

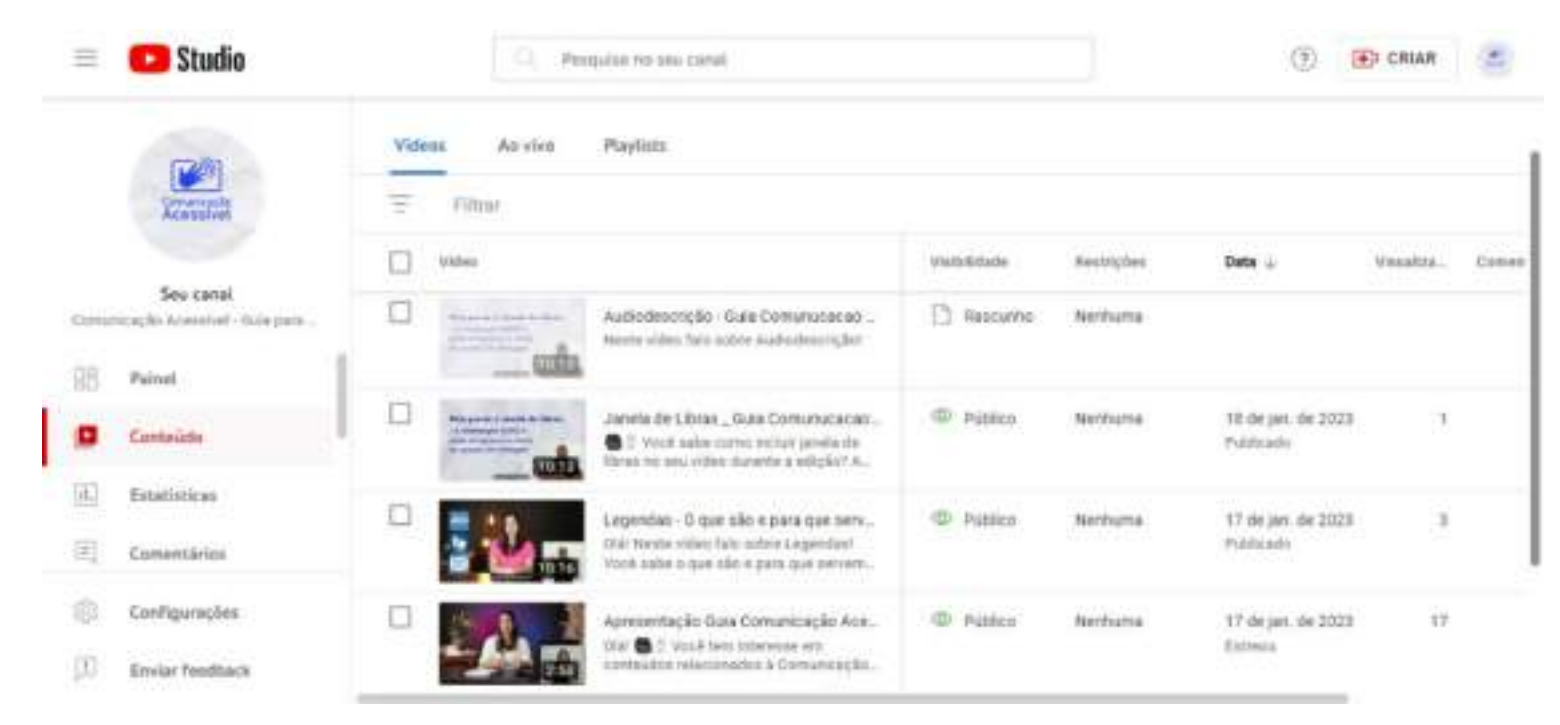

#### Figura 21: Canal do YouTube

Fonte: Acervo da Autora

### **Qual meu resultado?**

Chego então na etapa dos resultados alcançados pelo projeto. Desde que foi tornado público em 16 de janeiro de 2023, o meu Instagram alcançou 79 seguidores de forma orgânica. No mesmo dia também tornamos público o canal no YouTube.

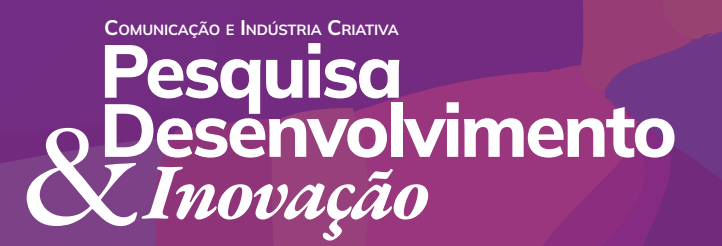

Revista Eletrônica do Programa de Pós-Graduação em Comunicação e Indústria Criativa E-ISSN 2596-2752 | Vol. 6, 2023

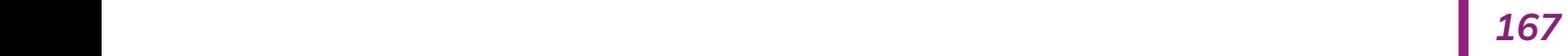

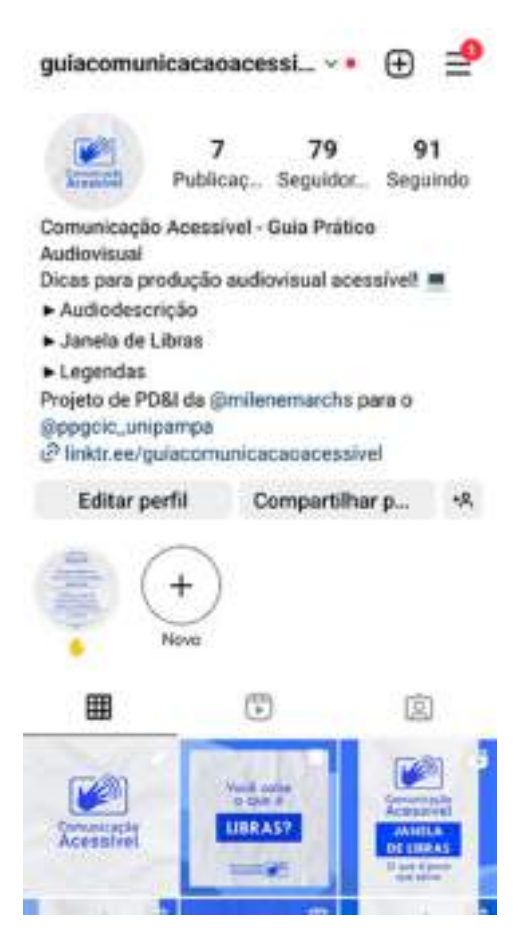

Figura 22: Instagram @guiacomunicacaoacessivel

Fonte: Acervo da Autora

No dia 20 de janeiro de 2023 eu fui apresentado pela Milene para os professores do PPGCIC em um encontro presencial no Prédio Acadêmico III do Campus 2 da Unipampa em São Borja. Foi um momento importante onde recebemos sugestões e elogios pelos professores do programa.

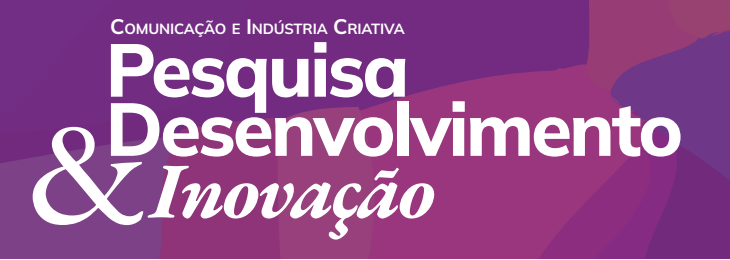

Revista Eletrônica do Programa de Pós-Graduação em Comunicação e Indústria Criativa E-ISSN 2596-2752 | Vol. 6, 2023

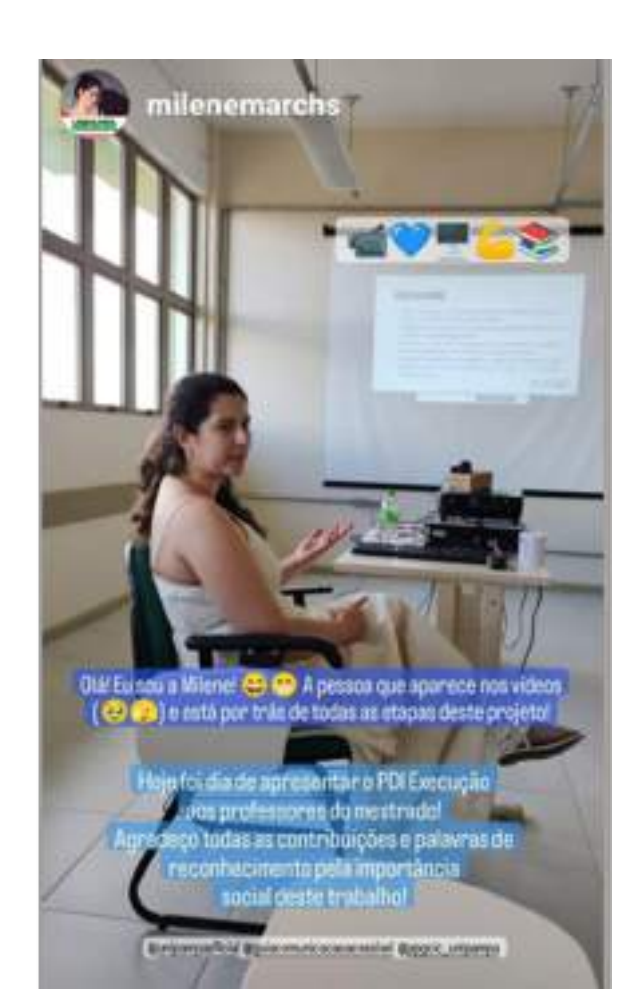

#### Figura 23: Apresentação do PD&I Execução

Fonte: Acervo da Autora

Após a apresentação e publicização das minhas mídias sociais, tivemos algumas interações através de compartilhamento dos conteúdos postados nos stories do Instagram.

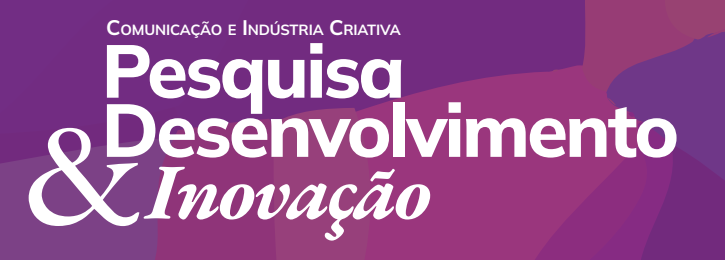

Revista Eletrônica do Programa de Pós-Graduação em Comunicação e Indústria Criativa E-ISSN 2596-2752 | Vol. 6, 2023

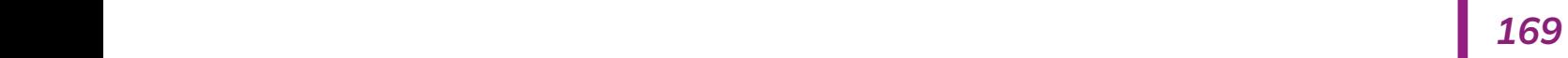

#### Figura 24: Compartilhamentos espontâneos dos conteúdos do Instagram

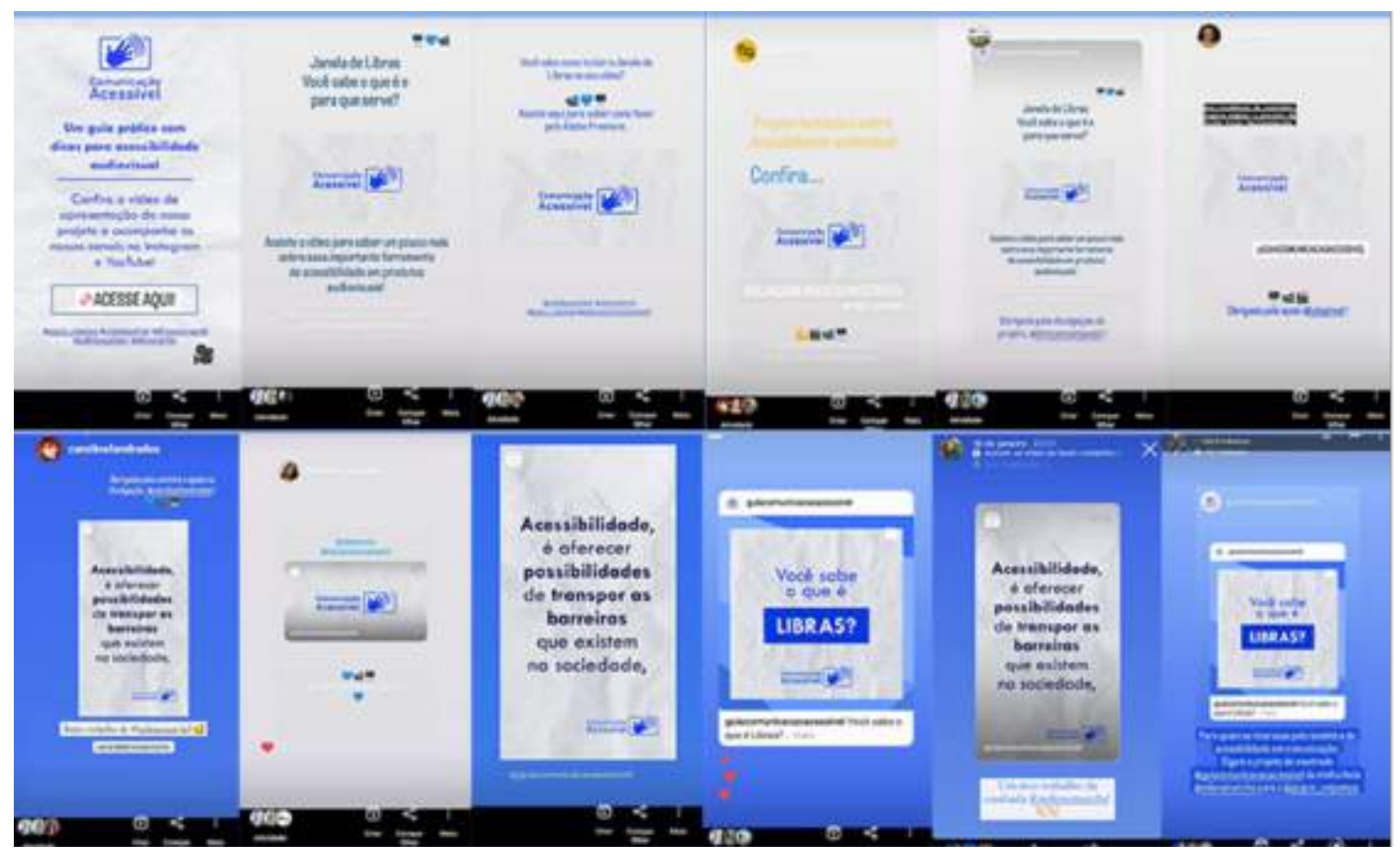

Fonte: Acervo da Autora

Como resultado, também consegui algumas divulgações espontâneas, como a publicação de uma notícia sobre mim no dia 23/01/2023 no site da Unipampa (Figura 25). Esta notícia acabou gerando conteúdos que foram publicados nos perfis oficiais do Instagram (figura 26), no Twitter (figura 27) e Facebook da Unipampa (figura 28).

COMUNICAÇÃO E INDÚSTRIA CRIATIVA **Pesquisa** Desenvolvimento &*Inovação*

Revista Eletrônica do Programa de Pós-Graduação em Comunicação e Indústria Criativa E-ISSN 2596-2752 | Vol. 6, 2023

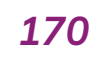

#### Figura 25: Notícia sobre o Guia Comunicação

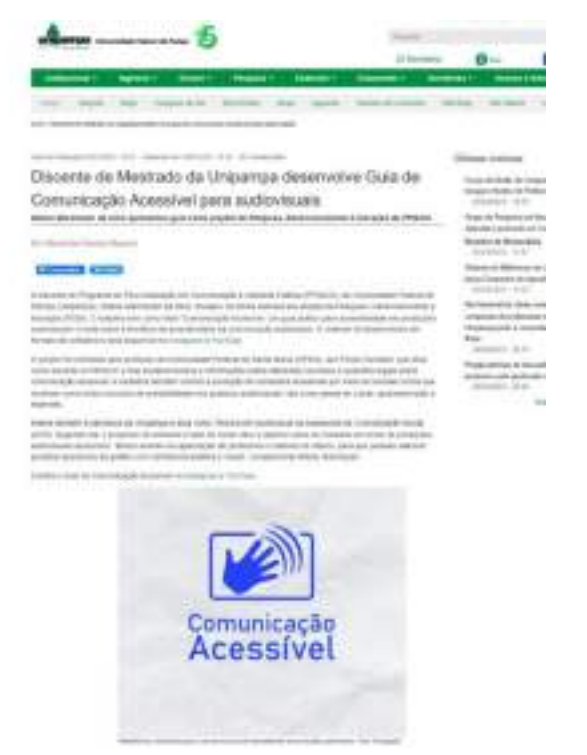

Figura 26: Postagem no Instagram @UnipampaOficial

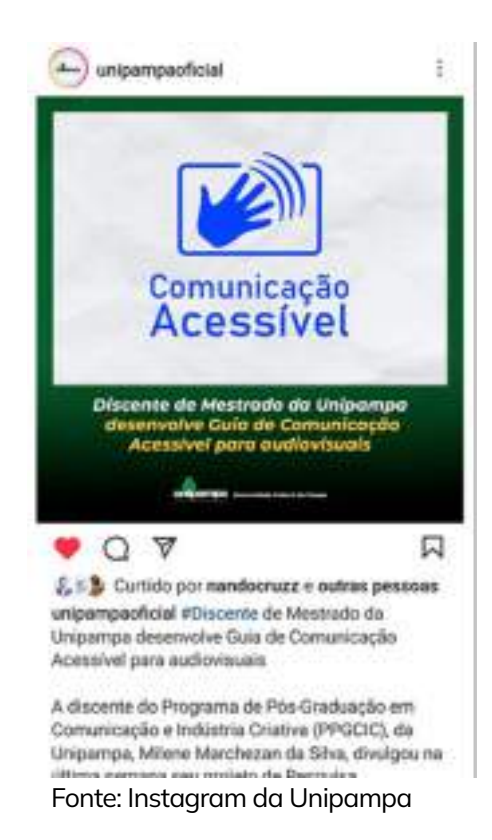

Fonte: Portal Institucional da Unipampa

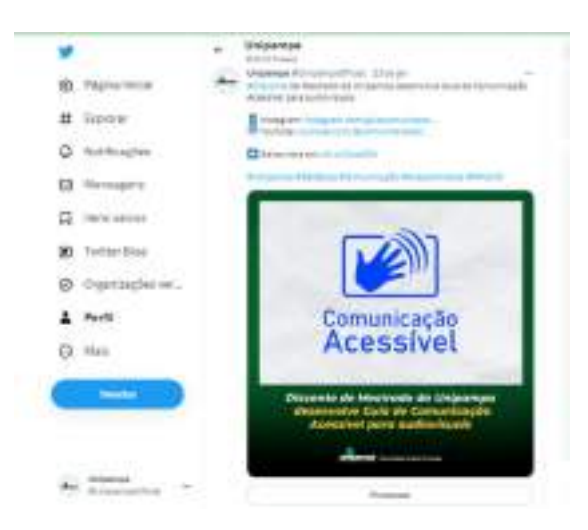

#### Figura 27: Postagem no Twitter da Unipampa

Fonte: Twitter da Unipampa

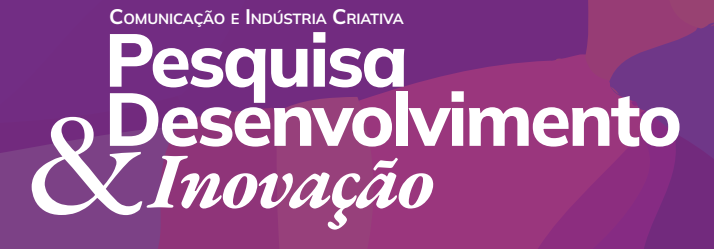

Revista Eletrônica do Programa de Pós-Graduação em Comunicação e Indústria Criativa E-ISSN 2596-2752 | Vol. 6, 2023

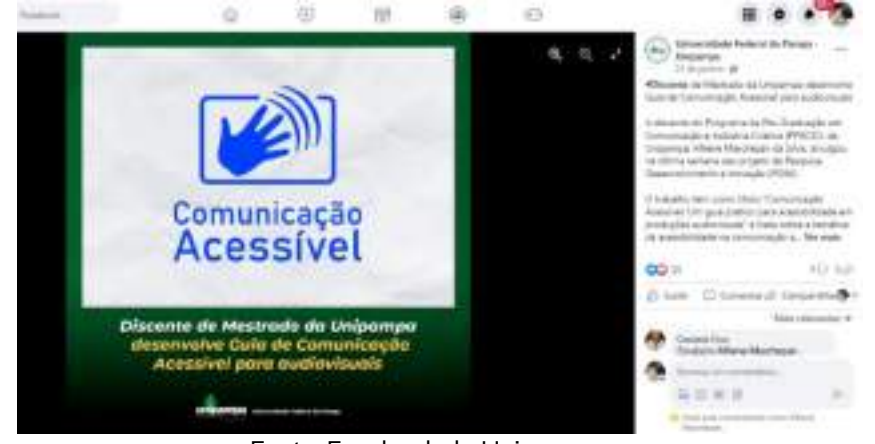

#### Figura 28: Postagem no Facebook da Unipampa

Fonte: Facebook da Unipampa

No dia 24/01/2023, tivemos uma notícia falando sobre o projeto no site coletiva.net (figura 29). A Milene foi convidada pelo aluno do curso de Jornalismo da Unipampa, Micael Olegário para falar sobre mim no Pampa News (Figura 30), um projeto realizado por alunos e professores do curso. A entrevista foi publicada no Facebook do projeto no dia 26 de janeiro de 2023.

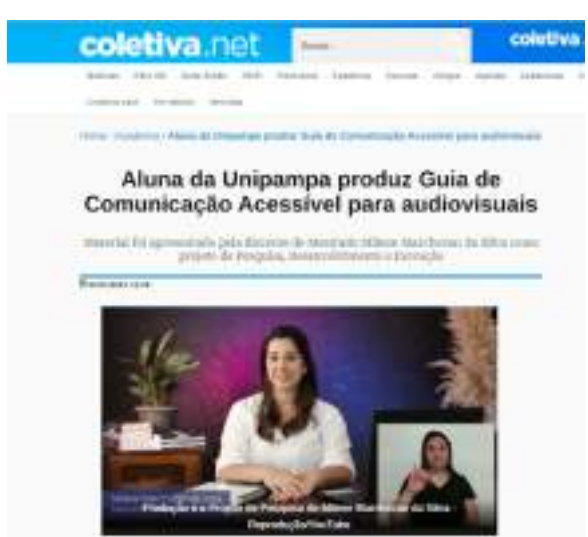

#### Figura 29: Notícia no site Coletiva.net

Fonte: site coletiva.net

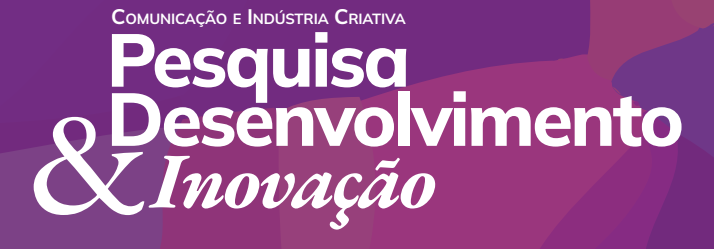

Revista Eletrônica do Programa de Pós-Graduação em Comunicação e Indústria Criativa E-ISSN 2596-2752 | Vol. 6, 2023

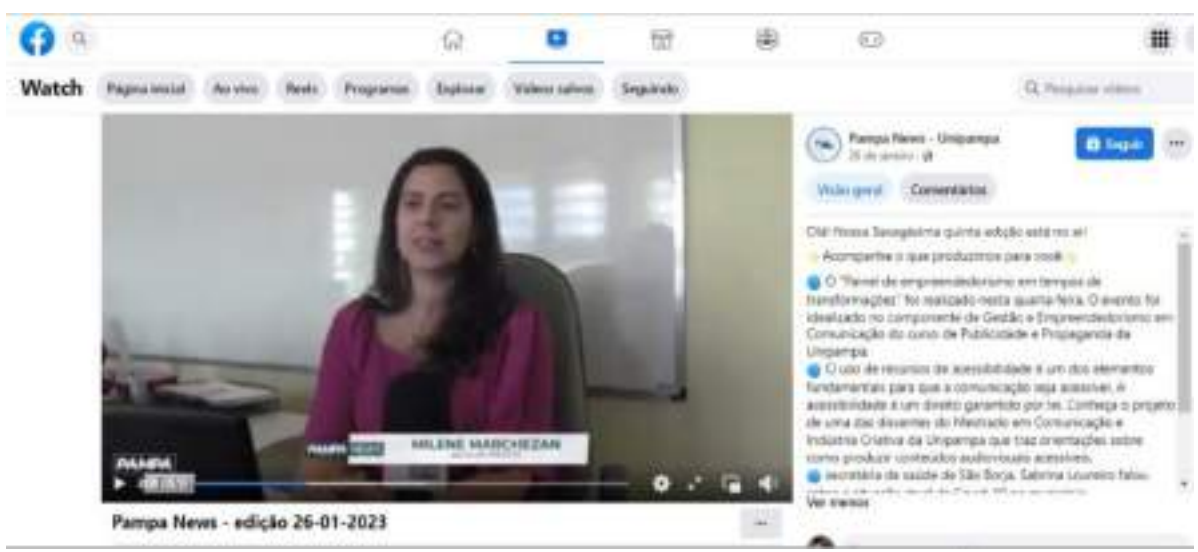

#### Figura 30: Entrevista Pampa News

Fonte: Facebook do Pampa

Teve ainda uma fala sobre mim no quadro "Isso a Unipampa Mostra" no dia 27/01/2023 e pode ser visto nos Stories e Rells do Instagram da Unipampa (figura 25).

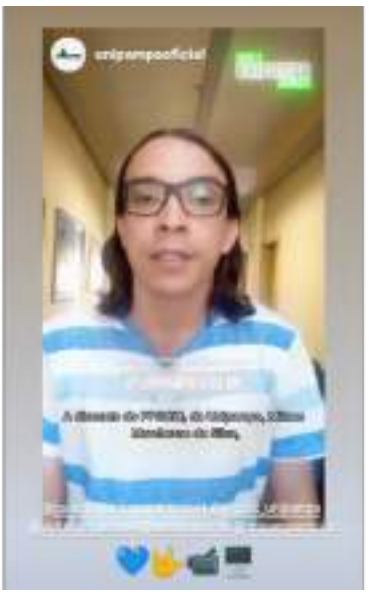

Figura 31: Isso a Unipampa Mostra

Fonte: Instagram @UnipampaOficial

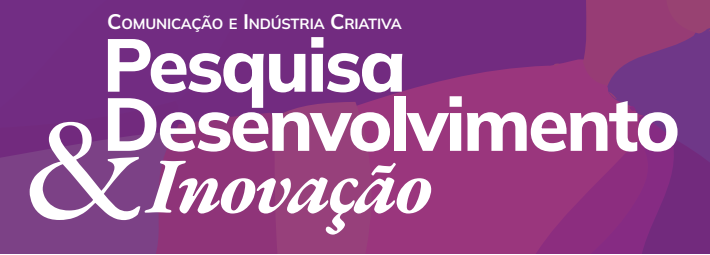

Revista Eletrônica do Programa de Pós-Graduação em Comunicação e Indústria Criativa E-ISSN 2596-2752 | Vol. 6, 2023

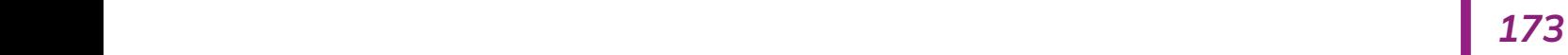

Ainda no dia 27/01/2023 tivemos uma notícia no Jornal Cidade, de Uruguaiana. A notícia foi divulgada no jornal impresso (Figura32) e também na versão digital (Figura33).

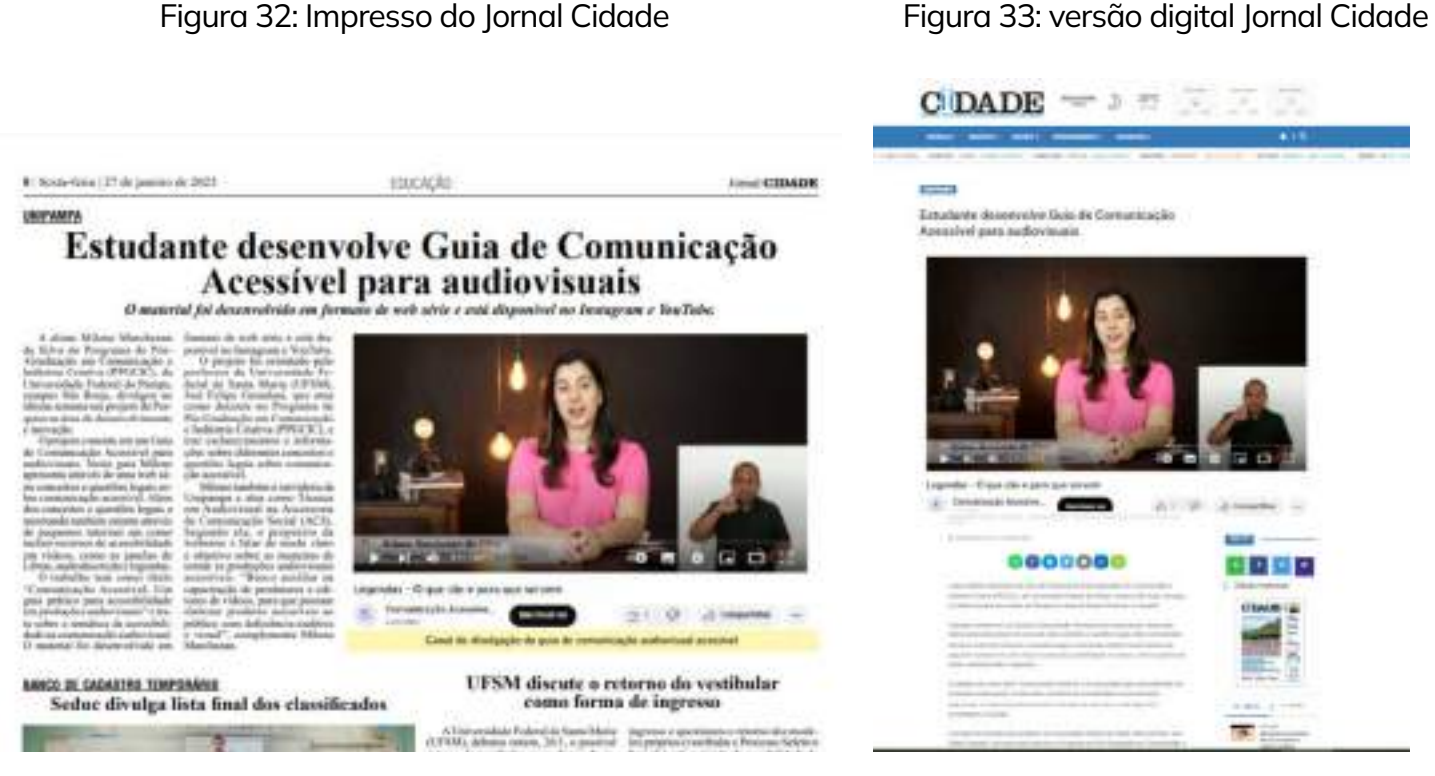

Fonte: Jornal Cidade.

COMUNICAÇÃO E INDÚSTRIA CRIATIVA **Pesquisa**  Fonte: Site do Jornal Cidade.

Estes foram resultados de divulgação espontânea que eu alcancei. Mais para frente, a Milene vê a possibilidade de trabalhar o meu conteúdo em formato de oficinas, e ofertar essa oportunidade de divulgação dos meus conteúdos com os colegas dela que também trabalham com edição de vídeo na Unipampa.

> Desenvolvimento &*Inovação* Revista Eletrônica do Programa de Pós-Graduação em Comunicação e Indústria Criativa E-ISSN 2596-2752 | Vol. 6, 2023

Posso ser compartilhado também com alunos dos cursos de graduação na área de Comunicação no Campus São Borja e com a comunidade em geral que tenha interesse na temática.

A relevância no contexto em que eu me insiro, será a de atrair atenção para a ausência de acessibilidade na comunicação audiovisual e a reflexão sobre o quanto isso causa a exclusão no processo de entendimento para pessoas com deficiência que necessitam destes recursos de acessibilidade.

Falo sobre questões sociais; legislações nacionais que amparam as pessoas com deficiência visual e auditiva no que se refere ao direito do acesso à informação; a importância das ferramentas de comunicação acessíveis, sugerindo ainda maneiras para uma produção acessível a todos através dos tutoriais e dicas para a inserção dos recursos de acessibilidade.

Por fim, acredito que os meus resultados com a produção e divulgação do Guia serão muito importantes, pois trazem à tona um assunto muito necessário de ser tratado, servindo de fonte de pesquisa para que profissionais editores de vídeo possam qualificar seus trabalhos com o uso das ferramentas de acessibilidade em suas produções.

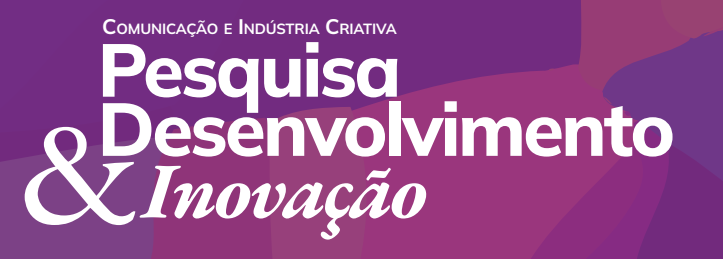

Revista Eletrônica do Programa de Pós-Graduação em Comunicação e Indústria Criativa E-ISSN 2596-2752 | Vol. 6, 2023

### **Notas de referência**

1 Autora do trabalho, Artista Visual e Designer de Produto pela UFSM, Técnica em Audiovisual na UNIPAMPA e mestranda no Programa de Pós-Graduação em Comunicação e Indústria Criativa (PPGCIC/Unipampa). E-mail: milenesilva@unipampa.edu.br

2 Orientador do trabalho, Bacharel em Comunicação Social - Rádio e TV (UNOESC), Bacharel em Filosofia (PUC/SP), Licenciatura (UNIP), Mestre em Ciências da Comunicação (UNISINOS), Doutor em Comunicação e Informação (UFRGS). Joel.guindani@ufsm.br

3 Decretação da pandemia pela OMS completa dois anos, disponível em: https://www12.senado.leg.br/radio/1/noticia/2022/03/09/decretacao-da-pandemia-pelaoms-completa-dois-anos

4 Google Meet é um serviço de comunicação por vídeo desenvolvido pelo Google. É um dos dois serviços que substituem a versão anterior do Google Hangouts, o outro é o Google Chat. Disponível em: https://pt.wikipedia.org/wiki/Google\_Meet

5 O StreamYard é um software que funciona como um estúdio virtual, onde você pode fazer lives e transmiti-las através de redes sociais, até de forma simultânea, em mais de uma plataforma ao mesmo tempo. Disponível em: https://doity.com.br/blog/streamyard-aprendaa-usar-essa-ferramenta-no-seu-evento-online/#oquee

6 A Zoom Video Communications é uma empresa americana de serviços de conferência remota. Ela fornece um serviço de conferência remota &quot: Zoom&quot: que combina videoconferência, reuniões online, bate-papo e colaboração móvel. Disponível em: https:// pt.wikipedia.org/wiki/Zoom\_Video\_Communications

O E INDÚSTRIA **C**RIATIV **Pesquisa** Desenvolvimento &*Inovação*

Revista Eletrônica do Programa de Pós-Graduação em Comunicação e Indústria Criativa E-ISSN 2596-2752 | Vol. 6, 2023

### **Notas de referência**

7 Discente de Mestrado da Unipampa desenvolve Guia de Comunicação Acessível para audiovisuais. Disponível em: https://unipampa.edu.br/portal/discente-de-mestrado-daunipampa-desenvolve-guia-de-comunicacao- acessivel-para-audiovisuais

8 Notícia no site Coletiva.net. Acessado em: 13/02/2023. Disponível em: https://coletiva.net/noticias/ aluna-da-unipampa-produz-guia-de-comunicacao-acessivel-para-audiovisuais,424238. jhtml?fbclid=IwAR3u75fNoxcVNNjA<sup>64</sup>pmBneigi<sup>2</sup>ZKnylSYP<sup>4</sup>L5oDzTDyzk3mfxmgf6a6Z7E

9 Notícia no site do Jornal Cidade. Acessado em 13/02/2023. Disponível em: https://www.jornalcidade.net.br/noticias/educacao/estudante\_desenvolve\_guia\_de\_ comunicacao\_acessivel\_para\_audiovisuais\_.393040

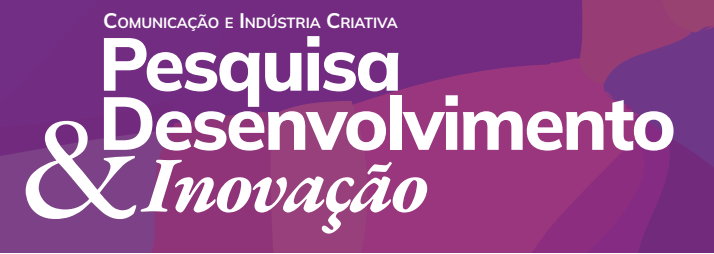

Revista Eletrônica do Programa de Pós-Graduação em Comunicação e Indústria Criativa E-ISSN 2596-2752 | Vol. 6, 2023